# **NAIP 2007 Arizona Preliminary Seamline Shapefile Inspection**

 For NAIP 2007, several pilot projects were initiated to develop NAIP into a better program. These pilots moved forward in Arizona. One of them, the delivery of a seamline shapefile, was completely new to NAIP. It became the task of APFO/GSB to develop a draft process to analyze and then inspect these seamline shapefiles. This document will outline that process.

## **Background**

 Until the Arizona pilot, APFO had always received a DOQQ polygon shapefile with each compressed county mosaic (CCM). The purpose of this shapefile was to determine acquisition dates of the DOQQs and to determine which DOQQs were used to create the CCM. The issue with the acquisition date was that it consisted of the majority dates of the imagery. If imagery for one DOQQ was collected on different dates, it did not matter; the majority acquisition date was entered into the polygon attributes. The seamline shapefile hopes to improve upon this issue. The seamlines are an adjoining set of polygons that identify the exact flying times of the associated image.

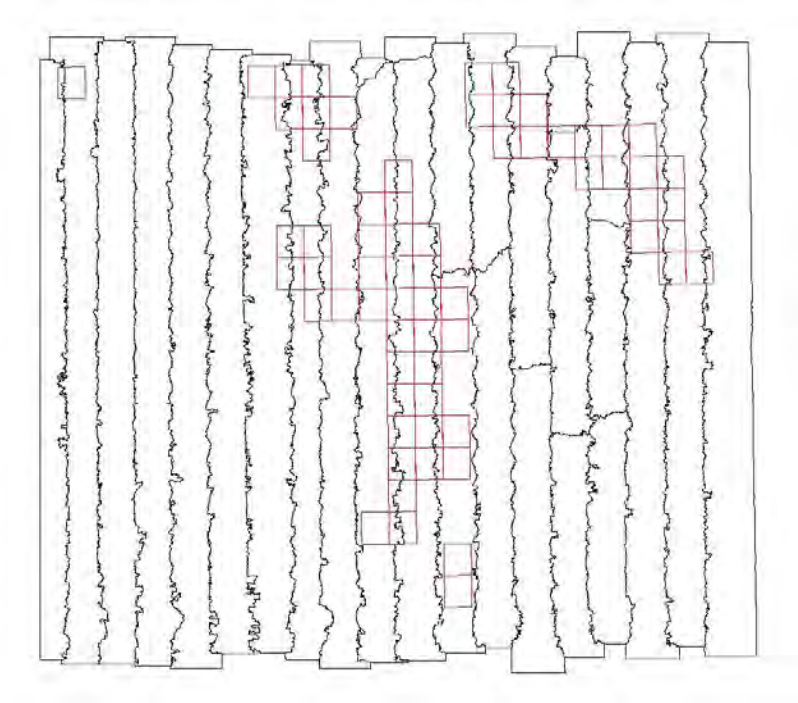

*Figure 1: DOQQ polygons (RED) and seamline polygons (BLACK)* 

Each of the seamline polygons has their own unique attributes. The attributes are similar to those of the DOQQ polygons, but go into much more detail (see figures 2 and 3).

|              | <b>■ Attributes of naip_1-1_2n_s_az003_2006_1</b> |                                                          |             |             |             |                 |                       |  |  |  |  |
|--------------|---------------------------------------------------|----------------------------------------------------------|-------------|-------------|-------------|-----------------|-----------------------|--|--|--|--|
| <b>FID</b>   | <b>Shape</b>                                      | QQName                                                   | <b>BCON</b> | <b>IDAT</b> | DOOQ        | <b>OKEY</b>     | $\boldsymbol{\wedge}$ |  |  |  |  |
|              | 0 Polygon                                         | <b>REDINGTON SW</b>                                      | <b>NC</b>   | 2006-08-19  | n3211037.sw | 322230N1102615W |                       |  |  |  |  |
|              | 1 Polygon                                         | DOUGLAS NE NW                                            | <b>NC</b>   | 2006-08-27  | n3110936.nw | 312615N1093345W |                       |  |  |  |  |
|              | 2 Polygon                                         | DOUGLAS NE SW                                            | <b>NC</b>   | 2006-08-27  | n3110936.sw | 312230N1093345W |                       |  |  |  |  |
|              | 3 Polygon                                         | SQUARE MOUNTAIN NVV                                      | <b>NC</b>   | 2006-08-27  | n3210941.nw | 321845N1095615W |                       |  |  |  |  |
|              | 4 Polygon                                         | SQUARE MOUNTAIN NE                                       | <b>NC</b>   | 2006-08-27  | n3210941.ne | 321845N1095230W |                       |  |  |  |  |
|              | 5 Polygon                                         | SQUARE MOUNTAIN SE                                       | <b>NC</b>   | 2006-08-27  | n3210941.se | 321500N1095230W |                       |  |  |  |  |
|              | 6 Polygon                                         | <b>WILLCOX NORTH NW</b>                                  | <b>NC</b>   | 2006-08-27  | n3210942.nw | 321845N1094845W |                       |  |  |  |  |
|              | 7 Polygon                                         | <b>OLGA SW</b>                                           | <b>NC</b>   | 2006-08-19  | n3210946.sw | 321500N1091845W |                       |  |  |  |  |
|              | 8 Polygon                                         | <b>OLGA SE</b>                                           | <b>NC</b>   | 2006-08-19  | n3210946.se | 321500N1091500W |                       |  |  |  |  |
|              | 9 Polygon                                         | <b>WILLCOX SOUTH SE</b>                                  | NC.         | 2006-08-27  | n3210950.se | 320730N1094500W |                       |  |  |  |  |
|              | 10 Polygon                                        | SIMMONS PEAK NW                                          | <b>NC</b>   | 2006-08-27  | n3210951.nw | 321115N1094115W |                       |  |  |  |  |
|              | 11 Polygon                                        | SIMMONS PEAK SW                                          | <b>NC</b>   | 2006-08-27  | n3210951.sw | 320730N1094115W |                       |  |  |  |  |
|              | 12 Polygon                                        | LITTLE WOOD CANYON NE                                    | <b>NC</b>   | 2006-08-19  | n3210954.ne | 321115N1091500W |                       |  |  |  |  |
|              | 13 Polygon                                        | VANAR NW NW                                              | <b>NC</b>   | 2006-08-19  | n3210955.nw | 321115N1091115W |                       |  |  |  |  |
|              | 14 Polygon                                        | VANAR NW NE                                              | <b>NC</b>   | 2006-08-27  | n3210955.ne | 321115N1090730W |                       |  |  |  |  |
|              | 15 Polygon                                        | VANAR NW SE                                              | <b>NC</b>   | 2006-08-27  | n3210955.se | 320730N1090730W |                       |  |  |  |  |
|              | 16 Polygon                                        | VANAR NW                                                 | <b>NC</b>   | 2006-08-27  | n3210956.nw | 321115N1090345W |                       |  |  |  |  |
|              | 17 Polygon                                        | VANAR SW                                                 | <b>NC</b>   | 2006-08-27  | n3210956.sw | 320730N1090345W |                       |  |  |  |  |
|              | 18 Polygon                                        | <b>COCHISE NW</b>                                        | <b>NC</b>   | 2006-08-27  | n3210957.nw | 320345N1095615W |                       |  |  |  |  |
|              | 19 Polygon                                        | <b>COCHISE SW</b>                                        | NC.         | 2006-08-27  | n3210957.sw | 320000N1095615W |                       |  |  |  |  |
|              | 20 Polygon                                        | <b>COCHISE NE</b>                                        | <b>NC</b>   | 2006-08-27  | n3210957.ne | 320345N1095230W |                       |  |  |  |  |
|              | 21 Polygon                                        | <b>COCHISE SE</b>                                        | <b>NC</b>   | 2006-08-27  | n3210957.se | 320000N1095230W |                       |  |  |  |  |
|              | 22 Polygon                                        | SHI PHLIR SPRING NE                                      | NC.         | 2006-08-27  | n3210958.ne | 320345N1094500W | ٧                     |  |  |  |  |
| Record: 14 4 | $1 \times  H $                                    | Records 10 out of 66 Selected.)<br>Show: All<br>Selected | Options -   |             |             |                 |                       |  |  |  |  |

*Figure 2: DOQQ polygon attribute table.* 

| $\Box$ $\Box$ $\times$<br>■ Attributes of ortho_1-1_1n_s_az003_2007_1 |              |             |                  |                  |                 |                  |                |                |                   |                       |  |
|-----------------------------------------------------------------------|--------------|-------------|------------------|------------------|-----------------|------------------|----------------|----------------|-------------------|-----------------------|--|
| <b>FID</b>                                                            | <b>Shape</b> | <b>IDAT</b> | <b>SDATE</b>     | <b>EDATE</b>     | <b>CAM TYPE</b> | <b>CAM MAN</b>   | <b>CAM MOD</b> | <b>SENSNUM</b> | <b>SHAPE AREA</b> | $\boldsymbol{\wedge}$ |  |
|                                                                       | 0 Polygon    | 6/9/2007    | 06/09/2007 15:37 | 06/09/2007 16:10 | Digital         | Leica Geosystems | ADS52          | 30022          | 1373900000        |                       |  |
|                                                                       | 1 Polygon    | 6/9/2007    | 06/09/2007 16:14 | 06/09/2007 16:38 | Digital         | Leica Geosystems | ADS52          | 30022          | 1132200000        |                       |  |
|                                                                       | 2 Polygon    | 6/9/2007    | 06/09/2007 16:43 | 06/09/2007 17:15 | Digital         | Leica Geosystems | ADS52          | 30022          | 1136900000        |                       |  |
|                                                                       | 3 Polygon    | 6/9/2007    | 06/09/2007 17:19 | 06/09/2007 17:43 | Digital         | Leica Geosystems | ADS52          | 30022          | 766640000         |                       |  |
|                                                                       | 4 Polygon    | 6/9/2007    | 06/09/2007 17:47 | 06/09/2007 18:19 | Digital         | Leica Geosystems | ADS52          | 30022          | 521530000         |                       |  |
|                                                                       | 5 Polygon    | 6/9/2007    | 06/09/2007 18:22 | 06/09/2007 18:46 | Digital         | Leica Geosystems | ADS52          | 30022          | 569680000         |                       |  |
|                                                                       | 6 Polygon    | 6/10/2007   | 06/10/2007 15:13 | 06/10/2007 15:46 | Digital         | Leica Geosystems | ADS52          | 30022          | 420920000         |                       |  |
|                                                                       | 7 Polygon    | 6/10/2007   | 06/10/2007 15:50 | 06/10/2007 16:13 | Digital         | Leica Geosystems | ADS52          | 30022          | 416480000         |                       |  |
|                                                                       | 8 Polygon    | 6/10/2007   | 06/10/2007 16:18 | 06/10/2007 16:37 | Digital         | Leica Geosystems | ADS52          | 30022          | 50555000          |                       |  |
|                                                                       | 9 Polygon    | 6/10/2007   | 06/10/2007 16:41 | 06/10/2007 16:58 | Digital         | Leica Geosystems | ADS52          | 30022          | 27035000          |                       |  |
|                                                                       | 10 Polygon   | 6/25/2007   | 06/25/2007 16:18 | 06/25/2007 16:46 | Digital         | Leica Geosystems | ADS52          | 30022          | 860710000         |                       |  |
|                                                                       | 11 Polygon   | 6/25/2007   | 06/25/2007 16:50 | 06/25/2007 17:19 | Digital         | Leica Geosystems | ADS52          | 30022          | 1241700000        |                       |  |
|                                                                       | 12 Polygon   | 6/25/2007   | 06/25/2007 17:16 | 06/25/2007 17:45 | Digital         | Leica Geosystems | ADS52          | 30102          | 719610000         |                       |  |
|                                                                       | 13 Polvaon   | 6/25/2007   | 06/25/2007 17:22 | 06/25/2007 17:50 | Digital         | Leica Geosystems | ADS52          | 30022          | 1071600000        |                       |  |
|                                                                       | 14 Polygon   | 6/25/2007   | 06/25/2007 17:54 | 06/25/2007 18:22 | Digital         | Leica Geosystems | ADS52          | 30022          | 1102900000        |                       |  |
|                                                                       | 15 Polygon   | 6/25/2007   | 06/25/2007 18:26 | 06/25/2007 18:54 | Digital         | Leica Geosystems | ADS52          | 30022          | 1069300000        |                       |  |
|                                                                       | 16 Polvgon   | 6/25/2007   | 06/25/2007 18:57 | 06/25/2007 19:24 | Digital         | Leica Geosystems | ADS52          | 30022          | 1082600000        |                       |  |
|                                                                       | 17 Polygon   | 6/25/2007   | 06/25/2007 19:28 | 06/25/2007 19:56 | Digital         | Leica Geosystems | ADS52          | 30022          | 986610000         |                       |  |
|                                                                       | 18 Polygon   | 6/30/2007   | 06/30/2007 15:14 | 06/30/2007 15:33 | Digital         | Leica Geosystems | ADS52          | 30022          | 333340000         |                       |  |
|                                                                       | 19 Polygon   | 6/30/2007   | 06/30/2007 15:37 | 06/30/2007 15:46 | Digital         | Leica Geosystems | ADS52          | 30022          | 544800000         |                       |  |
|                                                                       | 20 Polygon   | 6/30/2007   | 06/30/2007 16:04 | 06/30/2007 16:23 | Digital         | Leica Geosystems | ADS52          | 30022          | 592820000         |                       |  |
|                                                                       | 21 Polygon   | 6/30/2007   | 06/30/2007 16:34 | 06/30/2007 16:43 | Digital         | Leica Geosystems | ADS52          | 30022          | 684610000         |                       |  |
|                                                                       | 22 Polygon   | 6/30/2007   | 06/30/2007 16:47 | 06/30/2007 17:00 | Digital         | Leica Gensystems | ADS52          | 30022          | 699940000         |                       |  |

*Figure 3: Seamline polygon attribute table.* 

 Notice in the above tables the differences between the fields. The **IDAT** field shows the majority flying date in the DOQQ table. In the seamline table, the **IDAT** field exists, but the **SDATE** (seam polygon collection start time) and **EDATE** (seam polygon collection end time) fields supplement the **IDAT**. The date of acquisition is known, as well as the start and end times of a particular image acquisition. This allows end users to pinpoint exactly when a particular part of an image was collected.

## **Inspection Methodology**

 The creation of an inspection process for the 33 shapefiles encompassing Arizona required some thought. Previously, the inspection involved loading the shapefile to see if it covered the imagery on the CCM. Because the seamline files are so much different than the DOQQ files, a new process had to be created. Several questions came about regarding the seamline inspection:

- 1. Is there complete county (CCM) coverage?
- 2. Is there complete state coverage?
- 3. Is the polygon topology correct?
- 4. Will the format of the attributes pass through a parser?

 Answering each of these questions became part of the inspection process methodology. Eventually, the process developed into four major steps: checking that the CCM has complete seamline shapefile coverage, checking that all attribute fields are correctly populated and formatted, checking the validity of the topology for the shapefiles, and checking to see if all polygons are at least 10 acres in size. For the purpose of this inspection, the four steps were done in ArcGIS 9.1.

## **Inspection Process**

#### **Part I**

The first step is to check for complete seamline coverage on the CCM. In Arizona, several counties require multiple volumes in order to provide complete county coverage. In this case, all shapefile volumes were loaded along with all CCM volumes at the same time to determine coverage.

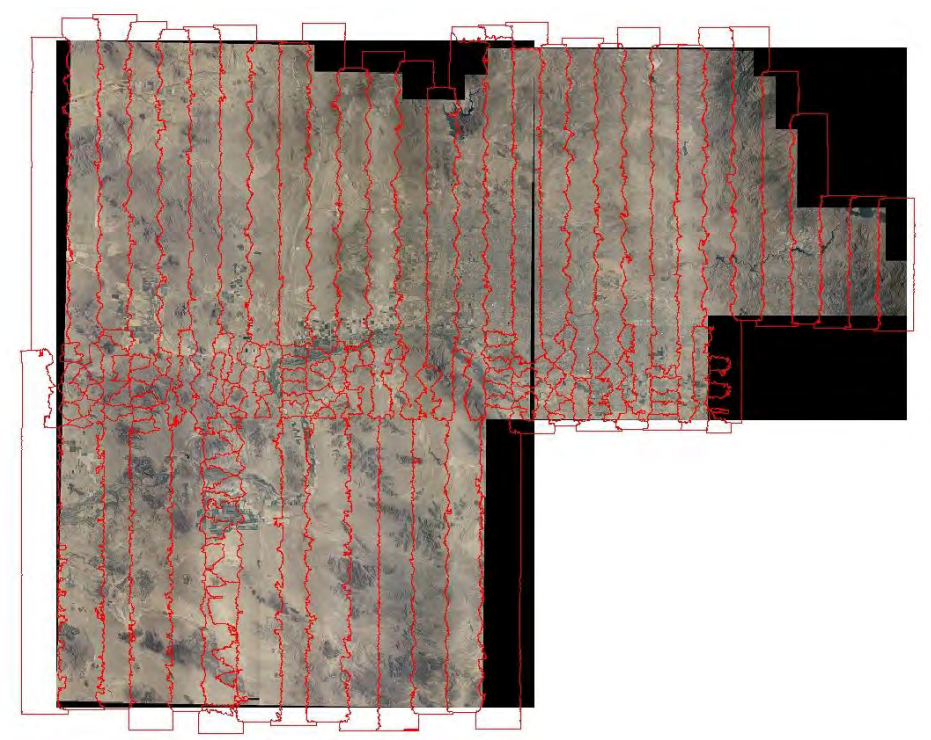

*Figure 4: Both volumes of Maricopa County (04013) with seam coverage.* 

This step begins with loading the CCMs and the seamline shapefiles into an ArcMap session. Once all appropriate data layers are loaded, the coverage is then checked.

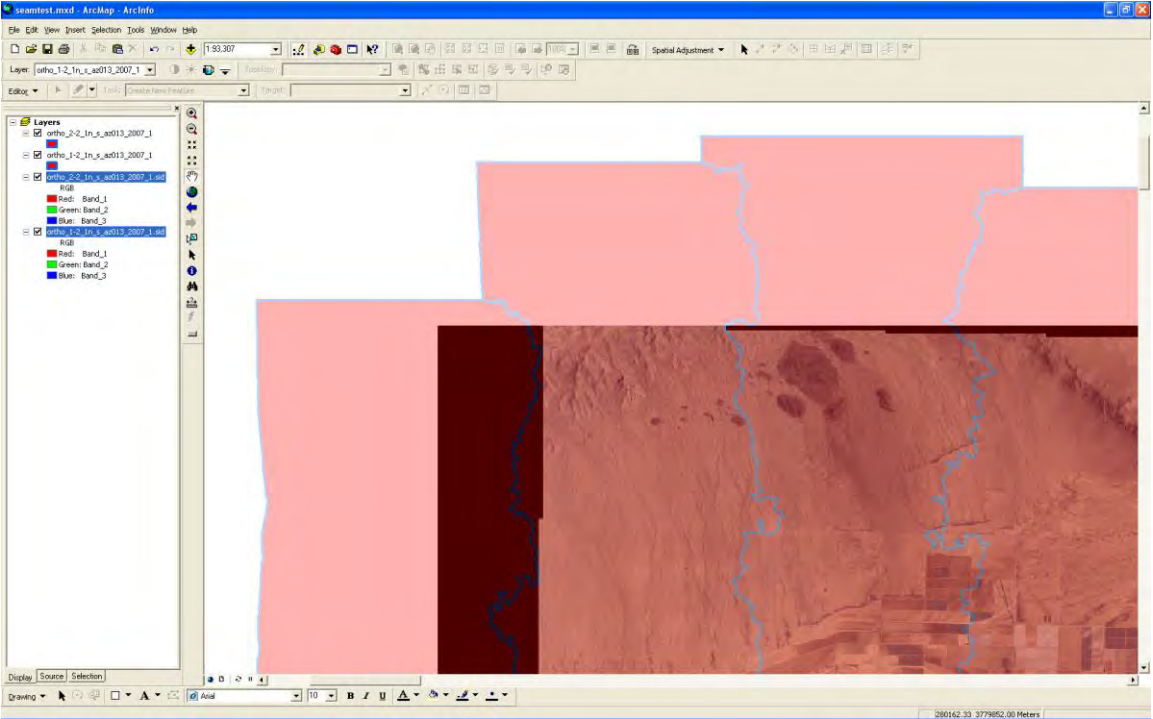

*Figure 5: Checking CCM for complete seamline coverage* 

The check is done by panning around the edge of the CCM coverage looking for any image areas that are not covered by seam polygons. In the above example, a transparency was applied to the polygons to aid in determining coverage.

# **Part II**

 This part of the inspection process is the most time consuming. It required the development of a new inspection method. In this step, the seam polygons were checked based on the validity of their respective topologies. To accomplish this, topologies had to be created based upon seamline shapefile specifications in the NAIP contract. Then, the topologies were validated based upon two rules: no gaps between polygons and no overlaps between polygons. All of the inspection in part two was done in ArcGIS 9.1. After Part II inspection was completed, the results were then compiled into a spreadsheet.

The following illustrates the steps used in part two of the inspection. First, a personal geodatabase is created in ArcCatalog (see figure 6).

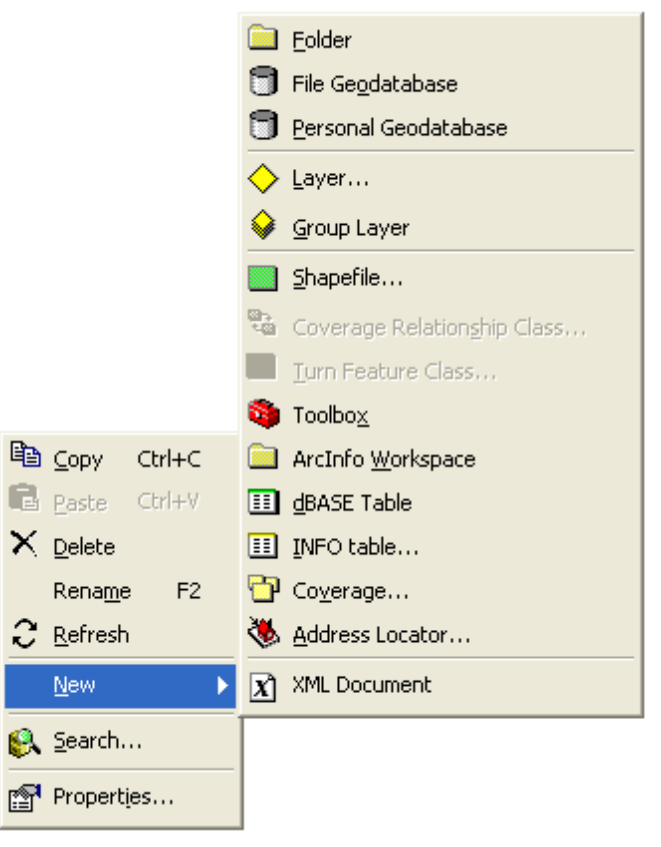

*Figure 6: Creating a personal geodatabase* 

Next, a new feature dataset is created in the personal geodatabase.

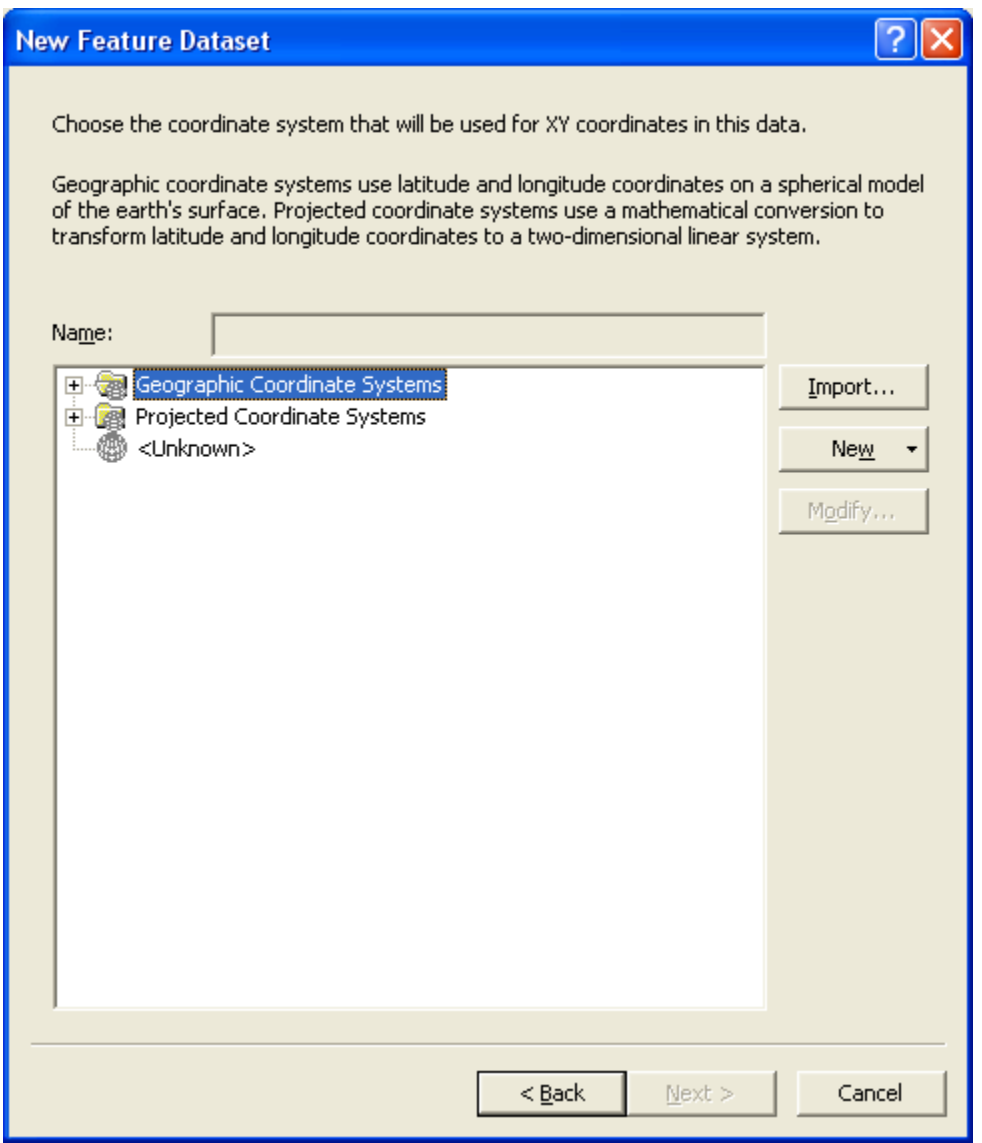

*Figure 7: Creating a new feature dataset* 

When naming the output feature dataset, the county name or FIPS code should be used. Eventually, the naming convention for the feature datasets will be standardized. Next, the seamline shapefile is imported into the new feature dataset as a single feature class (see figure 8). This new feature class will be used in the topology validation. Once again, the naming of the output feature class should be standardized.

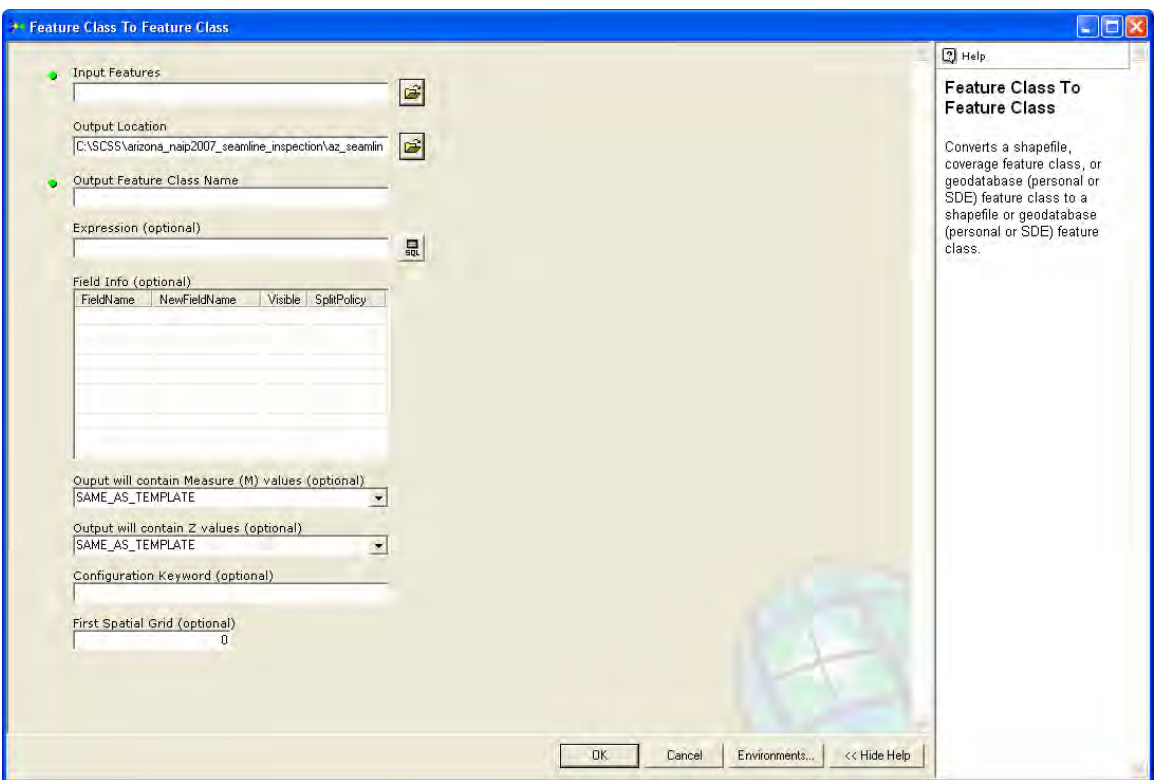

*Figure 8: Importing a feature class* 

Once a feature class is imported, then a topology needs to be created. The topology is created in ArcCatalog within the feature class using the "New Topology" wizard (figure 9). Eventually, the wizard will prompt for "rules". These allow the inspector to set topological rules for the inspection process. In this inspection, the two rules are "must not overlap" and "must not have gaps" (see figure 10). Once a topology is created, it is then loaded into an ArcMAP session along with the feature class layer. With the "Editor" active and the "Topology" toolbar accessible, the topology can be validated (see figure 11). By validating the topology, the inspector can see where the errors fall based upon the rules created earlier. These errors are displayed according to the Symbology in the table of contents. Once the errors are validated, the errors can be viewed in more detail using the error inspector tool (see figure 12).

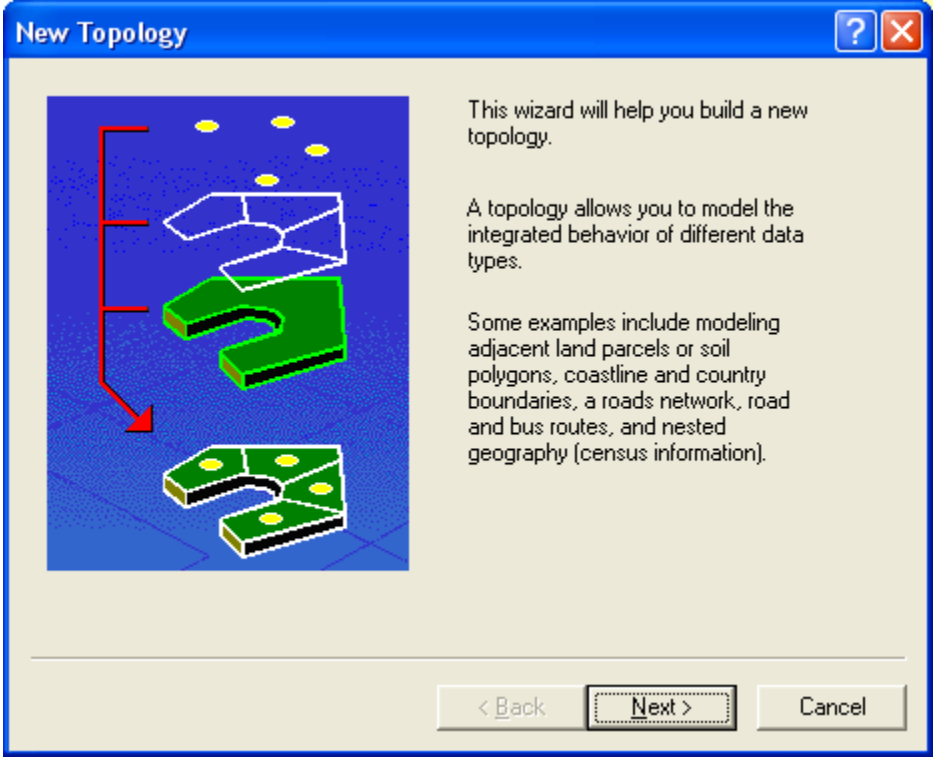

*Figure 9: Creating a new topology using the wizard* 

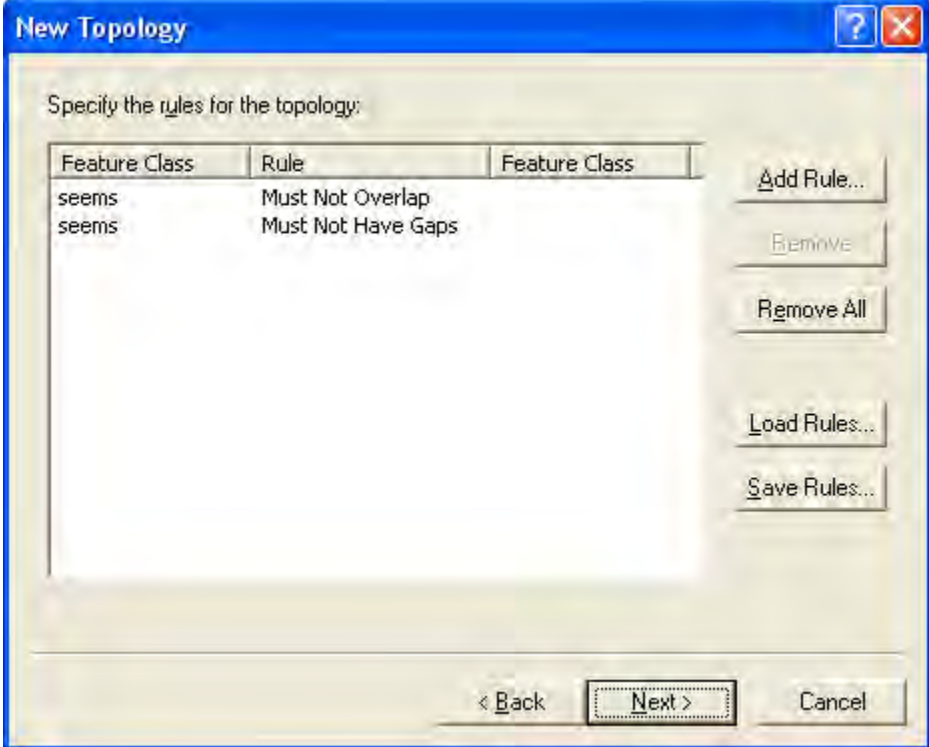

*Figure 10: Topology rules* 

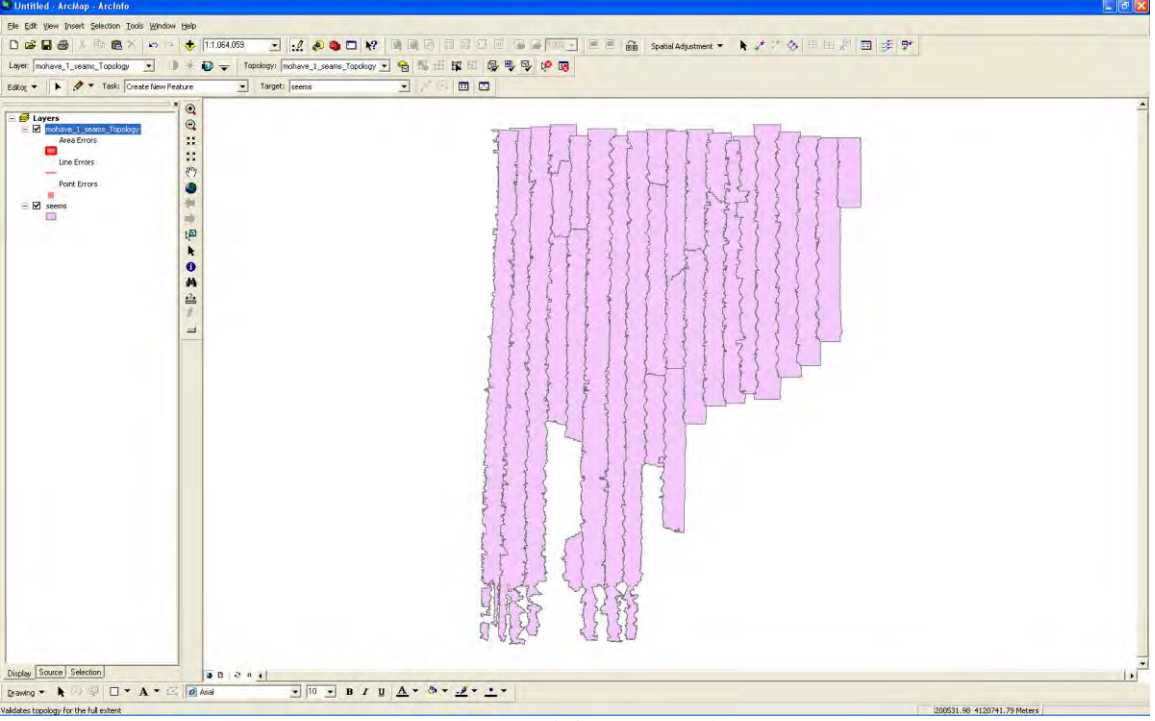

*Figure 11: Validating a topology* 

| <b>Error Inspector</b>                                                                        |         |         |           |                 |           |           | 図 |  |  |  |
|-----------------------------------------------------------------------------------------------|---------|---------|-----------|-----------------|-----------|-----------|---|--|--|--|
| Show:<br>seems - Must Not Overlap                                                             |         |         | 42 errors |                 |           |           |   |  |  |  |
| $\nabla$ Errors<br>$\overline{\nabla}$ Visible Extent only<br><b>Exceptions</b><br>Search Now |         |         |           |                 |           |           |   |  |  |  |
| Rule Type                                                                                     | Class 1 | Class 2 | Shape     | Feature 1       | Feature 2 | Exception | ㅅ |  |  |  |
| Must Not Overlap                                                                              | seems   |         | Polygon   | 10              | 11        | False     |   |  |  |  |
| Must Not Overlap                                                                              | seems   |         | Polygon   | 10              | 11        | False     |   |  |  |  |
| Must Not Overlap                                                                              | seems   |         | Polygon   | 10              | 11        | False     |   |  |  |  |
| Must Not Overlap                                                                              | seems   |         | Polygon   | 10              | 11        | False     |   |  |  |  |
| Must Not Overlap                                                                              | seems   |         | Polygon   | 10              | 11        | False     |   |  |  |  |
| Must Not Overlap                                                                              | seems   |         | Polygon   | 10              | 11        | False     |   |  |  |  |
| Must Not Overlap                                                                              | seems   |         | Polygon   | 10              | 11        | False     |   |  |  |  |
| Must Not Overlap                                                                              | seems   |         | Polygon   | 10              | 11        | False     |   |  |  |  |
| Must Not Overlap                                                                              | seems   |         | Polygon   | 10              | 11        | False     |   |  |  |  |
| Must Not Overlap                                                                              | seems   |         | Polygon   | 10              | 11        | False     |   |  |  |  |
| Must Not Overlap                                                                              | seems   |         | Polygon   | 10              | 11        | False     |   |  |  |  |
| Must Not Overlap                                                                              | seems   |         | Polygon   | 10              | 11        | False     |   |  |  |  |
| Must Not Overlap                                                                              | seems   |         | Polygon   | 10              | 11        | False     |   |  |  |  |
| Must Not Overlap                                                                              | seems   |         | Polygon   | 10              | 11        | False     |   |  |  |  |
| Model Made Octobelland                                                                        | connect |         | Dolugan   | 10 <sub>1</sub> | 11        | Enland    |   |  |  |  |

*Figure 12: Viewing the error inspector* 

Once the errors have been calculated, they are then logged into a custom spreadsheet (see figure 13). This spreadsheet is a preliminary draft, and could be updated or modified in the future.

|                                    |                | El Microsoft Excel - Arizona Inspection Report xis                |                |         |           |                                                                                        |                                       |                                 |   | $E_{\rm E}$ x                                      |
|------------------------------------|----------------|-------------------------------------------------------------------|----------------|---------|-----------|----------------------------------------------------------------------------------------|---------------------------------------|---------------------------------|---|----------------------------------------------------|
|                                    |                | EB (the Edit View Insert Formor, Tools Data Window Help Adobe PDF |                |         |           |                                                                                        |                                       |                                 |   | $T = 5$ K<br>Type is a jestion for below.          |
|                                    |                |                                                                   |                |         |           |                                                                                        | →10 → 8 / U 画面相图 5 % → 試験課程 出 → → △ → |                                 |   |                                                    |
| 作用者。                               |                |                                                                   |                |         |           |                                                                                        |                                       |                                 |   |                                                    |
| 620<br>T.                          | $\pi$          |                                                                   |                |         |           |                                                                                        |                                       |                                 |   |                                                    |
| $\lambda$                          | $\overline{B}$ | C<br>D.                                                           | E              | F       | G         | H                                                                                      | H.                                    | IJ.                             | K | L                                                  |
|                                    |                |                                                                   |                |         |           |                                                                                        |                                       |                                 |   |                                                    |
| $\overline{a}$                     |                | Arizona Seam File Inspection Report                               |                |         |           |                                                                                        |                                       |                                 |   |                                                    |
| 5<br>County                        | FIPS           |                                                                   |                |         |           | UTM Zone Volumes County Coverage Volume Coverage Error Occurs Pass Rule 1 (No Overlap) | Pass Rule 2 (No Gaps)                 | <b>Attribute Data Hyperlink</b> |   | <b>Remarks</b>                                     |
| 4 Apache                           | 10001          | 12                                                                | 3 Yes          | No      | Velt      | Yes.                                                                                   | Yes                                   | Yes                             |   |                                                    |
| 5<br>Cochise                       | hanns          | 12                                                                | 1 Vas          | Ves     | <b>NA</b> | Ves                                                                                    | <b>YAs</b>                            | Vac                             |   | one part of multiple polygon smaller than 10 acres |
| 6<br>Coconino                      | <b>D4005</b>   | 12                                                                | 7 Yes          |         |           |                                                                                        |                                       |                                 |   |                                                    |
| $\overline{7}$<br>$-$ vol 1        | 04006          | $^{12}_{12}$                                                      |                | Yes     | No        | Yes                                                                                    | Yes                                   | Yee                             |   |                                                    |
| B<br>$-$ vol $2$                   | 04005          |                                                                   |                | No      | Yes       | No - 767                                                                               | Yes                                   | Yés                             |   |                                                    |
| $\overline{9}$<br>$-$ val $3$      | <b>DADDS</b>   | 12                                                                |                | No      | Yes       | No - 383                                                                               | Yes                                   | Yes                             |   |                                                    |
| 10<br>$-$ vul 4                    | <b>DADDS</b>   | $\frac{12}{12}$                                                   |                | Yes     | Yes       | No - 568                                                                               | Yes                                   | Yes                             |   |                                                    |
| 11<br>$-$ vnil 5                   | 04005          |                                                                   |                | Yes     | Yes       | No - 522                                                                               | Yes:                                  | Yes                             |   |                                                    |
| $\frac{12}{13}$<br>$-$ vol $6$     | <b>D4005</b>   | 12                                                                |                | Yes     | No        | Yes:                                                                                   | Yes                                   | Yes.                            |   |                                                    |
| $ vol$ $7$                         | 04005          | 12                                                                |                | Yes     | Yes       | No - 318                                                                               | Yes                                   | Tes                             |   |                                                    |
| 14 Gila                            | 04007          | 12                                                                | $2$ Yes        |         |           |                                                                                        |                                       |                                 |   |                                                    |
| 15<br>$-$ vol1                     | 04007          | 12                                                                |                | Yes     | No.       | Yes                                                                                    | Yes                                   | Yes.                            |   |                                                    |
| 16<br>$-$ val $2$                  | <b>DADGY</b>   | 12 <sub>1</sub>                                                   |                | Yes     | Na        | Yes                                                                                    | Yes                                   | Yes                             |   |                                                    |
| 17 Graham                          | 04009          | $12 \overline{ }$                                                 | 1 Ves          | Yes     | No        | Yes                                                                                    | Yes                                   | <b>Yes</b>                      |   |                                                    |
| 18 Greenlee                        | 04011          | 12                                                                | 1 Yes          | Yes     | No        | Yes:                                                                                   | Yes                                   | Yes                             |   |                                                    |
| 19 La Paz                          | 04012          | 11.12                                                             | 1 No           | N/A     | Yes       | No-95 errors                                                                           | Yes                                   | <b>Yes</b>                      |   | Small part of county not covered                   |
| 20 Maricopa                        | <b>D4013</b>   | 12                                                                | 2 Yes          |         |           |                                                                                        |                                       |                                 |   |                                                    |
| 21<br>$-$ vol 1                    | 04013          | 12                                                                |                | Yes     | No        | Yès                                                                                    | Yes                                   | <b>Yes</b>                      |   |                                                    |
| $\overline{22}$<br>$-$ vol 2       | 04013          | 12                                                                |                | Yes.    | No        | <b>Yes</b>                                                                             | Yes                                   | <b>Yes</b>                      |   | to haires for topology check for outside polygon   |
| 23 Mohave                          | 04015          | 11.12                                                             | 4 Yes          |         |           |                                                                                        |                                       |                                 |   | Image acquisition times appear to be wrong         |
| 24<br>- vol 1                      | 04015          | 11,12                                                             |                | Yes     | Yes       | No- 42 errors                                                                          | Yes:                                  | <b>Yes</b>                      |   |                                                    |
| $\frac{25}{26}$<br>$-$ vol 2       | 04015          | 11,12                                                             |                | Vas     | Yes       | No-70 errors                                                                           | <b>Yes</b>                            | Ves                             |   |                                                    |
| $-$ vol 3                          | <b>D4015</b>   | 11,12                                                             |                | Yes     | Yes       | No. 76 errors                                                                          | Yes                                   | Yés                             |   | Two haives for topology check for outside polygon  |
| 27<br>- vol 4                      | 04015          | 11,12                                                             |                | Yes     | Yes.      | No. 79 emprs                                                                           | Y <sub>HE</sub>                       | Yets.                           |   | two halves for topology check for outside polygon  |
| 28 Navago                          | 04017          | 12                                                                | 3 Yes          |         |           |                                                                                        |                                       |                                 |   |                                                    |
| 29<br>$-$ vnl $-1$                 | <b>D4017</b>   | 12                                                                |                | Yes     | No        | Yes                                                                                    | Yes                                   | Yes                             |   |                                                    |
| 30<br>$-$ vol $2$                  | 04017          | 12                                                                |                | $Y$ ers | No        | <b>Yes</b>                                                                             | Yes                                   | Yes                             |   |                                                    |
| 31<br>$-wn13$                      | 04017          | 12                                                                |                | Yes     | Nu        | Yes                                                                                    | Yes:                                  | <b>Yes</b>                      |   |                                                    |
| 32 Pima                            | 04019          | 12                                                                | $\mathbf{2}$   |         |           |                                                                                        |                                       |                                 |   |                                                    |
| 33<br>$+$ vol 1                    | 04019          | $12^{1}$                                                          |                |         |           |                                                                                        |                                       |                                 |   |                                                    |
| 34<br>$-$ vol $2$                  | 04019          | 12                                                                |                |         |           |                                                                                        |                                       |                                 |   |                                                    |
| 35 Pinal                           | 04021          | 12                                                                | $\frac{1}{2}$  |         |           |                                                                                        |                                       |                                 |   |                                                    |
| 36 Santa Cruz                      | 04023          | 12                                                                | $\mathbf{L}$   |         |           |                                                                                        |                                       |                                 |   |                                                    |
| 37 Yavapar                         | 04025          | 12                                                                | $\overline{2}$ |         |           |                                                                                        |                                       |                                 |   |                                                    |
| 36<br>$-$ vol 1                    | 04025          | 12                                                                |                |         |           |                                                                                        |                                       |                                 |   |                                                    |
| 39<br>$-$ val $2$                  | 04025          | 12                                                                |                |         |           |                                                                                        |                                       |                                 |   |                                                    |
| 40<br>Yuma                         | 04027          | 11.12                                                             | 2 Yes          |         |           |                                                                                        |                                       |                                 |   |                                                    |
| 41<br>$-$ val 1                    | <b>D4027</b>   | 11,12                                                             |                | Yes     | Ne        | Yes.                                                                                   | Yes                                   | Yes                             |   |                                                    |
| 42<br>$-$ vol $2$                  | 04027          | 11.12                                                             |                | Yes     | No        | Yes                                                                                    | <b>Yes</b>                            | <b>Yes</b>                      |   |                                                    |
| H + + H Sheet1 / Sheet2 / Shant3 / |                |                                                                   |                |         |           |                                                                                        | ×                                     |                                 |   | $x$ <sup>8</sup>                                   |
| Ready                              |                |                                                                   |                |         |           |                                                                                        |                                       |                                 |   | 14.84                                              |

*Figure 13: Error log spreadsheet* 

# **Part III**

 The third part of the inspection involves checking the attribute table. There are 10 fields in the table when viewing it in ArcGIS. Ideally, all of the fields in the table are populated with the correct attributes (see figure 14).

| <b>■ Attributes of ortho_2-2_1n_s_az013_2007_1</b> |            |              |              |                                                            |                  |                 |                                |                |                |                   |              |
|----------------------------------------------------|------------|--------------|--------------|------------------------------------------------------------|------------------|-----------------|--------------------------------|----------------|----------------|-------------------|--------------|
|                                                    | <b>FID</b> | <b>Shape</b> | <b>IDATE</b> | <b>SDATE</b>                                               | <b>EDATE</b>     | <b>CAM_TYPE</b> | <b>CAM MAN</b>                 | <b>CAM MOD</b> | <b>SENSNUM</b> | <b>SHAPE AREA</b> | ۸            |
|                                                    |            | 0 Polygon    | 6/4/2007     | 06/04/2007 21:21                                           | 06/04/2007 21:35 | Digital         | Leica Geosystems               | ADS52          | 30011          | 648922180         |              |
|                                                    |            | 1 Polygon    | 6/4/2007     | 06/04/2007 21:40                                           | 06/04/2007 21:57 | Digital         | Leica Geosystems               | ADS52          | 30011          | 638751833         |              |
|                                                    |            | 2 Polygon    | 6/4/2007     | 06/04/2007 21:56                                           | 06/04/2007 22:10 | Digital         | Leica Geosystems               | ADS52          | 30011          | 734713320         |              |
|                                                    |            | 3 Polygon    | 6/7/2007     | 06/07/2007 20:01                                           | 06/07/2007 20:20 | Digital         | Leica Geosystems               | ADS52          | 30011          | 63256456          |              |
|                                                    |            | 4 Polygon    | 6/7/2007     | 06/07/2007 20:24                                           | 06/07/2007 20:41 | Digital         | Leica Geosystems               | ADS52          | 30011          | 23177472          |              |
|                                                    |            | 5 Polygon    | 6/7/2007     | 06/07/2007 22:31                                           | 06/07/2007 22:48 | Digital         | Leica Geosystems               | ADS52          | 30011          | 30713940          |              |
|                                                    |            | 6 Polygon    | 6/7/2007     | 06/07/2007 22:52                                           | 06/07/2007 23:25 | Digital         | Leica Geosystems               | ADS52          | 30011          | 625391775         |              |
|                                                    |            | 7 Polygon    | 6/7/2007     | 06/07/2007 23:29                                           | 06/07/2007 23:57 | Digital         | Leica Geosystems               | ADS52          | 30011          | 683275532         |              |
|                                                    |            | 8 Polygon    | 6/16/2007    | 06/16/2007 15:06                                           | 06/16/2007 15:27 | Digital         | Leica Geosystems               | ADS52          | 30102          | 772493199         |              |
|                                                    |            | 9 Polygon    | 6/16/2007    | 06/16/2007 15:30                                           | 06/16/2007 15:51 | Digital         | Leica Geosystems               | ADS52          | 30102          | 714935956         |              |
|                                                    |            | 10 Polygon   | 6/16/2007    | 06/16/2007 15:55                                           | 06/16/2007 16:16 | Digital         | Leica Geosystems               | ADS52          | 30102          | 778206469         |              |
|                                                    |            | 11 Polygon   | 6/16/2007    | 06/16/2007 16:19                                           | 06/16/2007 16:39 | Digital         | Leica Geosystems               | ADS52          | 30102          | 763111513         |              |
|                                                    |            | 12 Polygon   | 6/16/2007    | 06/16/2007 16:42                                           | 06/16/2007 17:01 | Digital         | Leica Geosvstems               | ADS52          | 30102          | 761573300         |              |
|                                                    |            | 13 Polygon   | 6/16/2007    | 06/16/2007 17:04                                           | 06/16/2007 17:23 | Digital         | Leica Geosystems               | ADS52          | 30102          | 877084980         |              |
|                                                    |            | 14 Polygon   | 6/17/2007    | 06/17/2007 16:43                                           | 06/17/2007 17:13 | Digital         | Leica Geosystems               | ADS52          | 30011          | 711848000         |              |
|                                                    |            | 15 Polygon   | 6/17/2007    | 06/17/2007 17:17                                           | 06/17/2007 17:45 | Digital         | Leica Geosystems               | ADS52          | 30011          | 666414738         |              |
|                                                    |            | 16 Polygon   | 6/17/2007    | 06/17/2007 17:49                                           | 06/17/2007 18:19 | Digital         | Leica Geosystems               | ADS52          | 30011          | 695178082         |              |
|                                                    |            | 17 Polygon   | 6/17/2007    | 06/17/2007 18:23                                           | 06/17/2007 18:50 | Digital         | Leica Geosystems               | ADS52          | 30011          | 741975570         |              |
|                                                    |            | 18 Polygon   | 6/17/2007    | 06/17/2007 18:55                                           | 06/17/2007 19:25 | Digital         | Leica Geosvstems               | ADS52          | 30011          | 627144604         |              |
|                                                    |            | 19 Polygon   | 6/17/2007    | 06/17/2007 19:28                                           | 06/17/2007 19:56 | Digital         | Leica Geosystems               | ADS52          | 30011          | 704290214         |              |
|                                                    |            | 20 Polygon   | 6/24/2007    | 06/24/2007 15:41                                           | 06/24/2007 16:05 | Digital         | Leica Geosystems               | ADS52          | 30102          | 752457950         |              |
|                                                    |            | 21 Polygon   | 6/24/2007    | 06/24/2007 16:08                                           | 06/24/2007 16:33 | Digital         | Leica Geosystems               | ADS52          | 30102          | 814463857         |              |
|                                                    |            | 22 Polygon   | 6/24/2007    | 06/24/2007 16:36                                           | 06/24/2007 17:00 | Digital         | Leica Geosystems               | ADS52          | 30102          | 732270621         |              |
|                                                    |            | 23 Polygon   | 6/24/2007    | 06/24/2007 17:03                                           | 06/24/2007 17:27 | Digital         | Leica Geosystems               | ADS52          | 30102          | 1013086286        | $\checkmark$ |
|                                                    |            | Record: 14   |              | Show: All<br>$\blacktriangleright$ $\blacktriangleright$ 1 | Selected         |                 | Records (0 out of 37 Selected) | Options +      |                |                   |              |

*Figure 14: Seamline shapefile attribute table* 

Currently, a quick check of the attribute table is done only to see if all fields are populated. The formats of the different fields are not checked. This should be implemented in future inspections.

# **Part IV**

The final part of the inspection is determining the size of the seamline polygons. The NAIP contract states that "*the smallest area covered by a single polygon shall not be smaller than 40,470 square meters (approximately 10 acres*)". The **SHAPE\_AREA** field lists the areas of each polygon in square meters. Using the "Sort Ascending" option on the field, it was determined if any polygons do not meet this requirement.

# **Future Inspections and Recommendations**

This preliminary inspection was intended to be an outline of how the inspection can be done. Each of the steps can be done in a different manner. Once an offline manual inspection process has been firmly established, most of the parts can be automated.

# **Inspection Recommendations**

- Modify as needed, and then perform this offline inspection process on the 2008 seamline shapefile pilot states. This inspection will be done first by the SCSS, and then the QA section. It should be the task of SCSS to document the offline (non-automated) inspection before QA begins so that good reference material is on hand.
- Automate the process. Even though this inspection is somewhat labor intensive, most of the steps can be automated. Parts III and IV could be done upon data ingestion. This will require the assistance of TSB and QA.
- All inspection data collected should be entered into a formatted spreadsheet, database, or whatever means for storing data.
- Once these recommendations are in place, the QA section should add the seamline inspection to their NAIP imagery inspection process.

## **Contract Language Recommendations**

The following is taken from the NAIP 2007 contract, task order 1, revised

task order:

"(b) Seamline Shapefile. The index shall be topologically correct and contain a polygon for each exposure used in the creation of the CCM. The polygons shall completely cover the entire area represented by the extents of the visible imagery and not have gaps (slivers) in the shapefile within the area represented by the extents of the visible imagery. *If the size of the county requires multiple volumes, then the polygons shall completely cover the entire area* 

*represented by that volume to the extent of the visible imagery and not have gaps (slivers) in the shapefile within the area represented by the extents of the visible imagery***.** There shall be no overlapping polygons in the shapefile. *There shall be no multiple part polygons in the shapefile***.** Unless approved in writing by the Contractor Officer, the smallest area covered by a single polygon shall not be smaller than 40,470 square meters (approximately 10 acres). The shapefile shall be attributed with the following data columns..."

The parts in italics with the bold font are the contract language recommendations regarding the seamline shapefile for NAIP 2008.